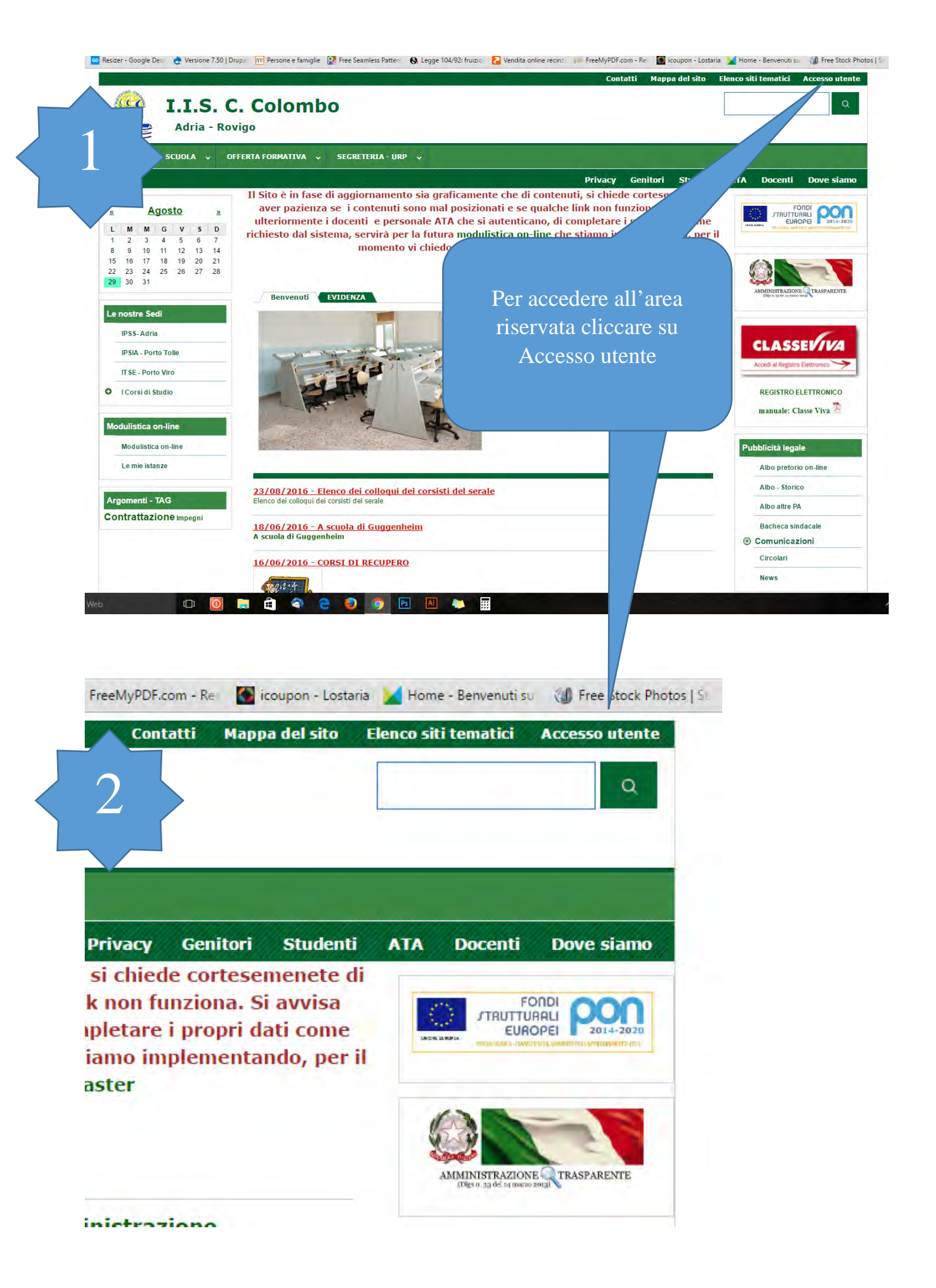

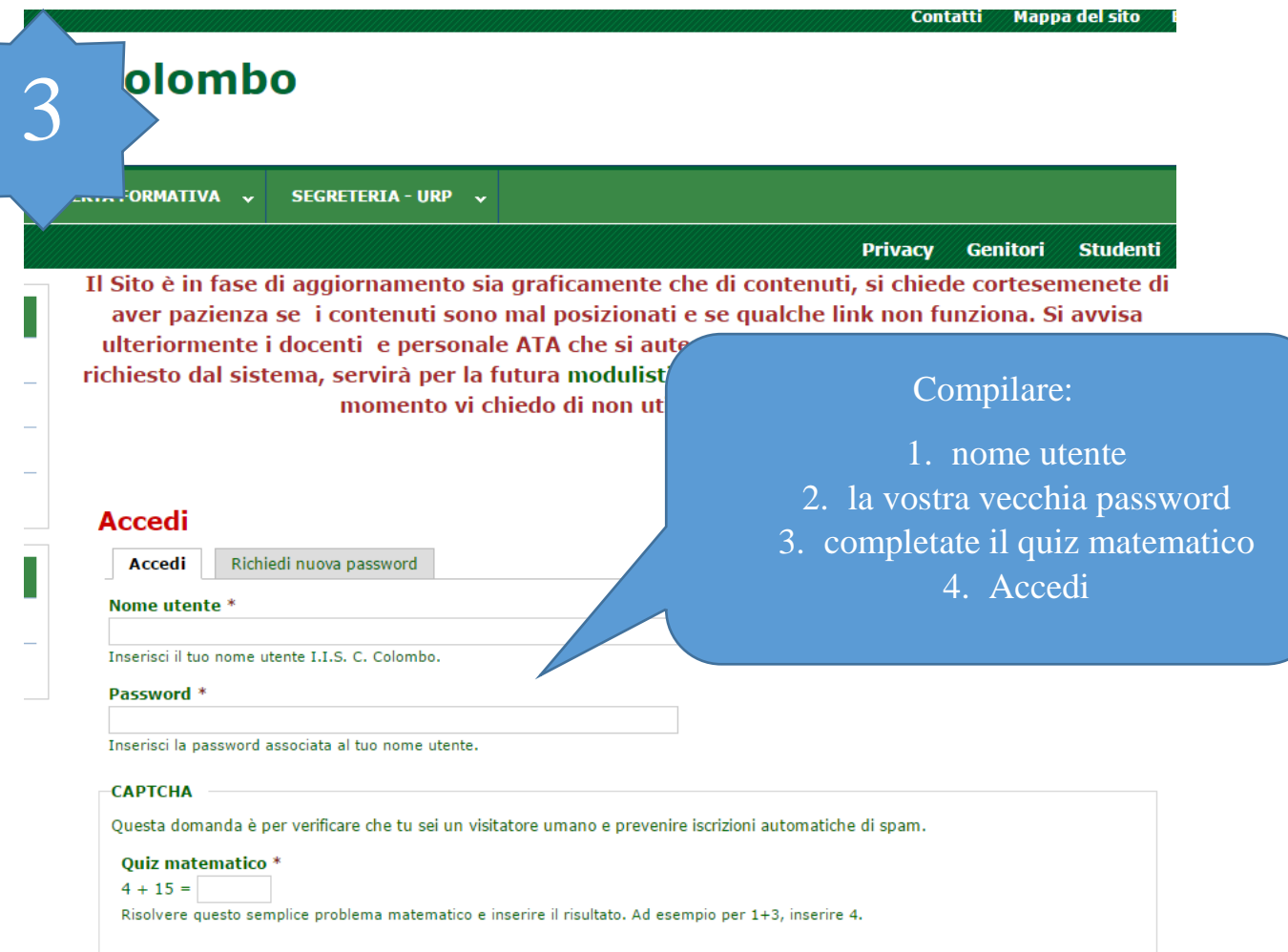

ACCEDI

**All Contracts** 

**ス** Salva.PDF ● Stampa

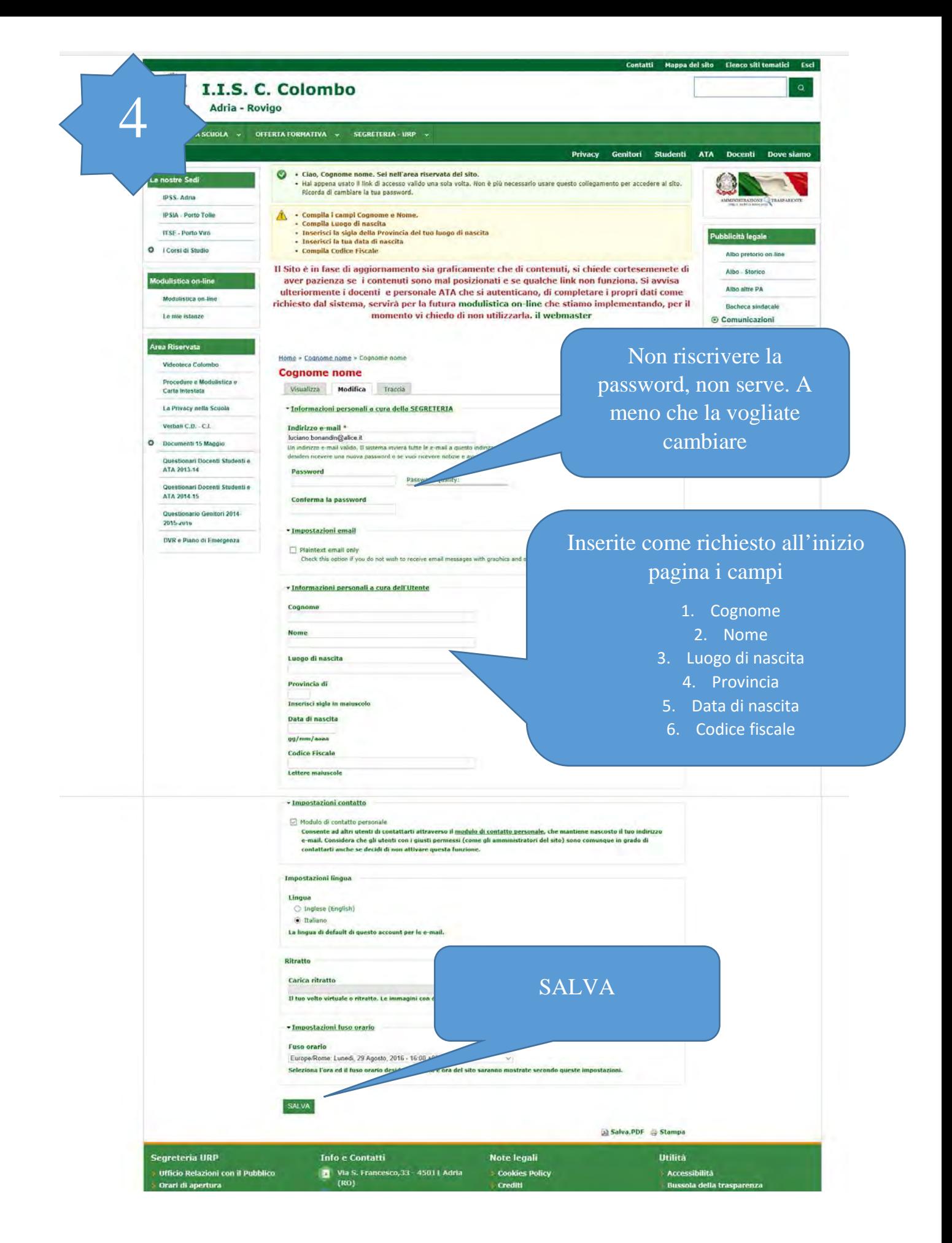

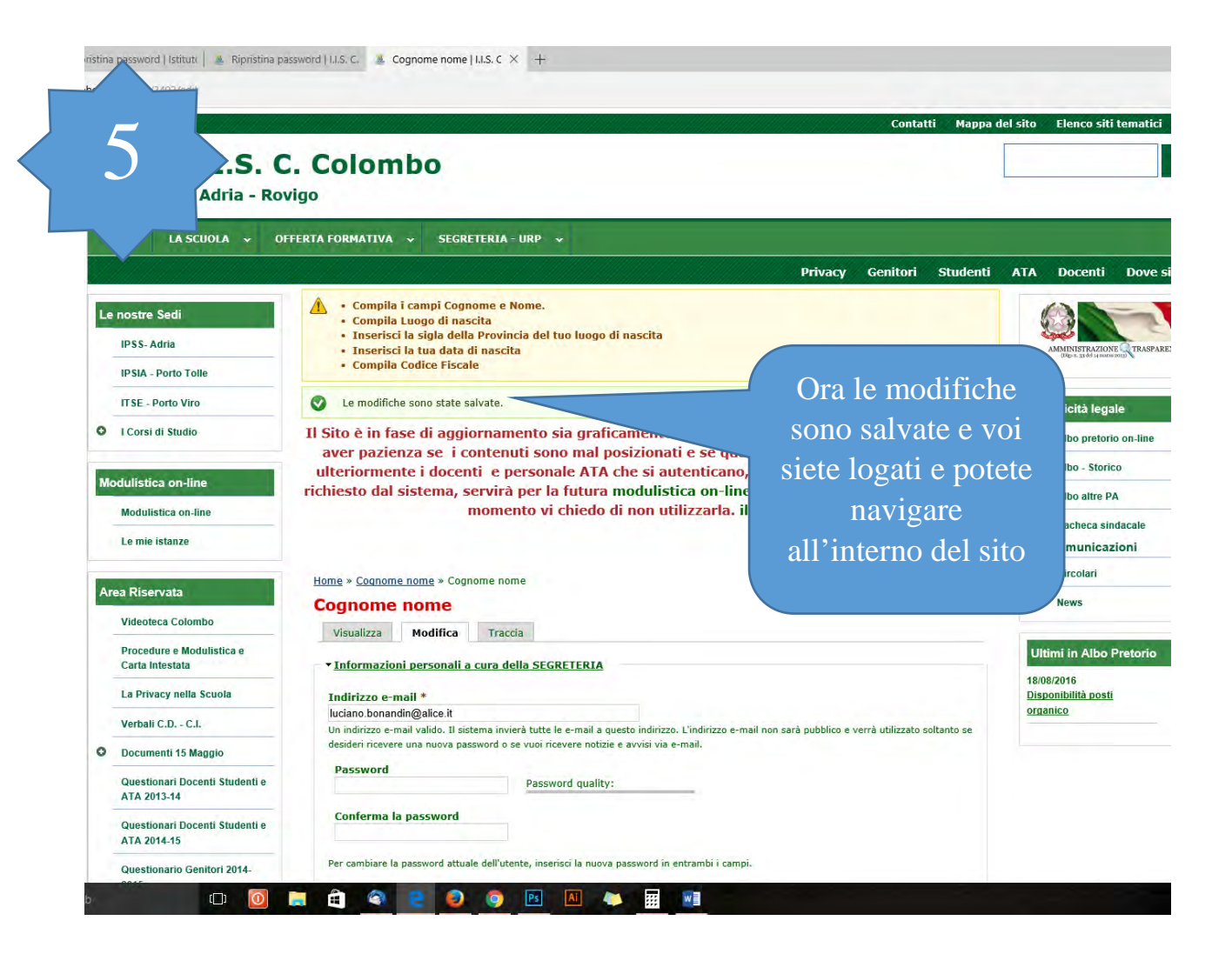

## ristina password | Istitutt |  $\frac{M}{2}$  Ripristina password | I.I.S. C.  $\frac{M}{2}$  LLS. C. Colombo | Adria  $\times$  +

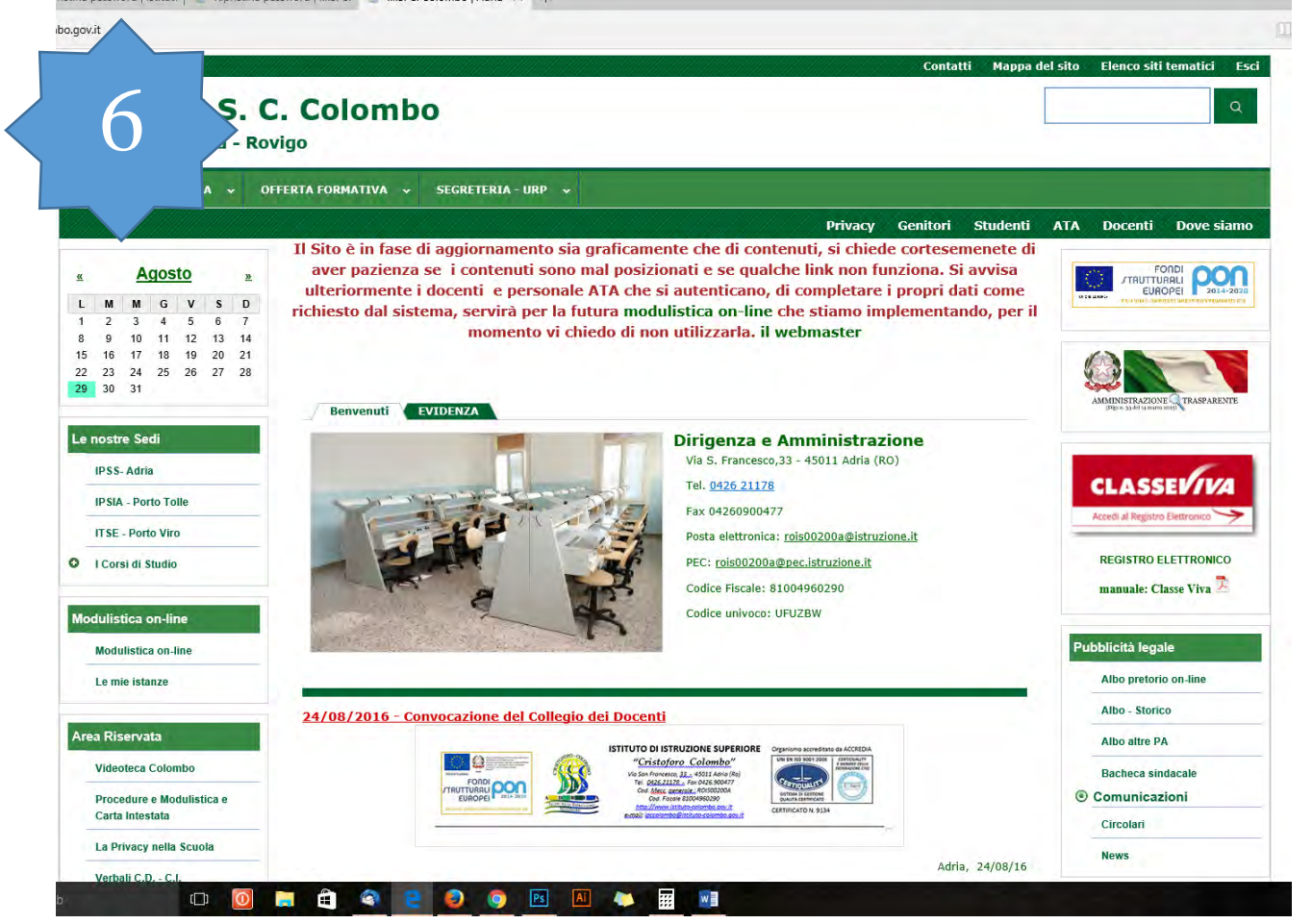